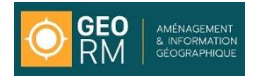

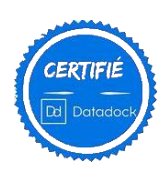

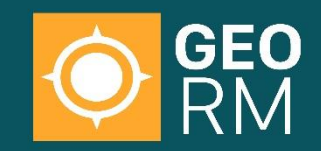

AMÉNAGEMENT & INFORMATION **GÉOGRAPHIQUE** 

# **Catalogue de Formation 2021**

- ➢ **SIG MapInfo**
- ➢ **Langage de programmation MapBasic**
- ➢ **Outil Engage 3D**
- ➢ **Web SIG Spectrum**
- ➢ **Mise en place d'un système GPS**
- ➢ **CartoPocket et la cartographie sur PDA**
- ➢ **CartoLander et la cartographie sur tablette PC**
- ➢ **SuperPad et la cartographie de terrain**
- ➢ **Télé-formation**

Les informations contenues dans ce document sont la propriété exclusive de Géo.RM. Elles sont le fruit de son expérience et de son savoir-faire et ne peuvent pas être utilisées sans son consentement écrit.

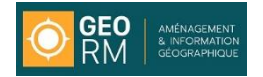

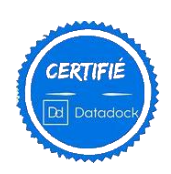

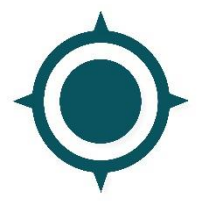

# **1 – PRESENTATION DE Géo.RM**

# **1.1 Géo.RM – expert en SIG**

Géo.RM est implantée à Poitiers depuis 1991 et à Montpellier depuis 2016. La société est dirigée par ses deux associés Laurent TASSERIT (Président) et Laurent MAUMET.

L'activité de la société est entièrement tournée vers l'aménagement et l'information géographique, sous ses différentes formes.

Géo.RM est l'un des pionniers des SIG en France.

- ✓ Etudes et mise en place de systèmes d'informations géographiques
	- Spécialiste MapInfo, QGIS, ARCGis et des logiciels satellites
	- Installations de systèmes SIG et de tous leurs modules métiers ou fonctionnels
	- Assistance à projets
	- Mise en place de Web SIG (BingMaps, Spectrum Spatial Analyst, DynMap...)
	- Développements d'applications spécifiques Internet ou client/serveur.
- ✓ Spécialistes en outils SIG Nomades
	- Editeur de CartoLander sur Tablette PC et de CartoPocket sur Pocket PC
	- Distributeur BingMaps pour la France et les pays francophones
	- Développeur de logiciels spécifiques ou métiers pour Pocket PC, Tablette PC Windows ou Android
- ✓ Prestations et études cartographiques
	- Etudes cartographiques de phénomènes
	- Réalisation d'atlas cartographiques
	- Réalisation de cartes thématiques
- $\checkmark$  Informatisation de plans et cartes
	- Digitalisation de pans
	- Etudes cartographiques
	- Etudes et numérisations de photographies aériennes.

Géo.RM compte maintenant 6 personnes et a réalisé un chiffre d'affaire de 850 000.00 € et l'endettement de la société est nul

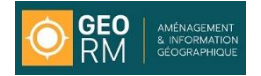

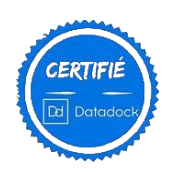

# **1.2 Les moyens humains de l'équipe de formation**

**Laurent MAUMET :** Directeur Technique DUT informatique - Université de Poitiers (1982-84)

Spécialiste en Systèmes d'informations Géographique, il est devenu, depuis 1991 l'un des experts les plus reconnu dans le monde des SIG en général et de MapInfo en particulier. Il assure l'évolution des programmes et de la qualité de nos formations.

**Augustin Boyer :** Cartographie et SIG Licence de Géographie et Géomatique – Université de Laval (Québec)

Lors des formations, il s'attache à adapter sa pédagogie aux stagiaires, à leurs besoins et aux contextes. Il est à même de vous préparer à la réalisation de vos projets en maîtrisant tous les aspects, aussi bien géographiques qu'informatiques.

**Pierre Yves GENET :** Chef de produit CartoLander BTS informatique

Responsable de la gamme Cartolander depuis 9 ans, il maîtrise les différents langages et applications nécessaires à la géomatique (MapX, MapBasic, Windev, Tatuk, etc….). Il forme sur les produits de sa gamme en vous intégrant les problématiques spécifiques de chaque stagiaire (métiers, projets, …).

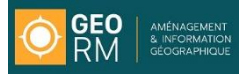

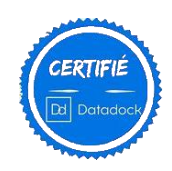

# **1.3 L'offre FORMATION**

Pour Géo.RM, un logiciel ne peut pas être compris en dehors de son environnement. C'est pour cette raison que toutes nos formations sont organisées autour de l'ensemble constitué par : Les Hommes avec leurs besoins, leurs buts et leurs connaissances, *I Les Données*, géographiques ou non et plus ou moins dispersées (web), Le Matériel, qui comprend les logiciels et les périphériques.

Tous nos stages sont destinés à une utilisation pratique et immédiate des systèmes. Ils sont conçus pour reproduire les situations auxquelles les utilisateurs seront confrontés et leur donner les moyens d'y répondre concrètement et rapidement.

# **Un esprit indépendant**

**Géo.RM est un bureau d'études indépendant de tout groupe**, notre seul leitmotiv reste la satisfaction de notre client à utiliser au mieux les outils et matériels qui sont mis à sa disposition.

Des formations sur site ou dans nos locaux en inter-entreprises

Les stages se déroulent soit dans des salles de formations aménagées, soit au sein des différents organismes ou services intéressés. Nous souhaitons privilégier, pour chaque stage des configurations au plus près de la réalité.

Géo.RM estime que c'est au formateur de s'adapter à l'environnement du client et non l'inverse. Le travail sur site permet de répondre très rapidement à de nombreuses questions d'interfaces. Les stages se déroulant sur site, le formateur est à votre disposition, il s'adapte aux horaires en vigueur dans les services.

Certains stages ne pourront se dérouler que sur site pour utiliser les moyens locaux.

Géo.RM est un organisme de formation déclaré (déclaration d'activité enregistrée sous le numéro 5486004388 auprès du préfet de région de la Nouvelle Aquitaine) et est exonéré de TVA sur les formations.

# **Les principaux stages proposés sont :**

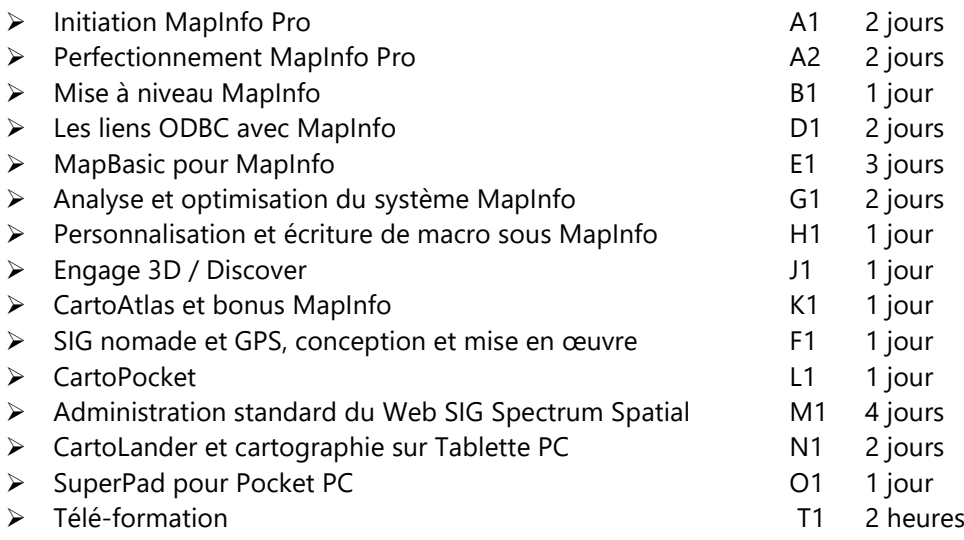

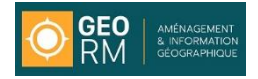

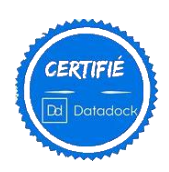

#### **Le suivi complet des stages**

Géo.RM propose, pour effectuer les stages dans les meilleures conditions, un suivi complet :

- ➢ Un contact avec les stagiaires pour connaître leurs attentes et leurs compétences.
- ➢ La remise d'un document support de stage (sauf pour les stages spécifiques).
- $\blacktriangleright$  La remise d'une attestation de stage.
- ➢ Un formulaire d'appréciation de stage.
- ➢ Un numéro de téléphone pour nous joindre et poser vos questions.

#### **Les stages spécifiques**

Des conditions spécifiques peuvent être étudiées pour les organismes situés en Corse, Outre-mer ou à l'étranger.

Géo.RM étudiera toute demande d'intervention ou d'organisation spécifique de stage et s'efforcera d'y apporter une réponse adaptée et rapide.

#### **Moyens pédagogiques, techniques et d'encadrement**

La formation se déroule en une session de 2 jours soit dans les locaux du client soit dans les locaux de GéoRM (salle équipée de 6 postes de travail, un vidéo projecteur). Le nombre de participants est limité à six afin de pouvoir prendre en charge efficacement chaque stagiaire (poste de travail, suivi individuel). Les stagiaires disposent d'un support de cours complet remis à l'issue de la formation avec les jeux de données réalisés.

#### **Moyens de suivi de l'exécution de l'action**

Une feuille de présence signée par les stagiaires et par le formateur, par demi-journée de formation est distribuée à chaque session. Chaque stagiaire signera également un accusé de réception de délivrance de l'attestation individuelle de fin de formation.

#### **Moyens permettant d'apprécier les résultats de l'action**

La réussite d'une formation tient beaucoup à la détermination des objectifs de l'entreprise cliente et des stagiaires. Pour répondre à cette problématique, nous avons déterminé des niveaux d'utilisation des produits que les stagiaires doivent acquérir.

On ne se limite plus aux pré-requis mais on détermine avec le client le cadre dans lequel les stagiaires vont utiliser le logiciel et par conséquent le niveau de compétence qu'ils doivent avoir.

Le contenu et le rythme de la formation sont adaptés en fonction des ces objectifs.

Toutes nos formations sont constituées en modules « cours-exercices ». Pour chaque fonctionnalité, quelques minutes de cours sont suivies d'exercices pratiques qui permettent un temps maximal d'utilisation du logiciel et au formateur, une évaluation permanente des stagiaires. Toutes nos formations « logiciel » font l'objet d'une évaluation par niveaux d'utilisation :

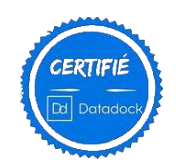

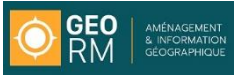

- Opérateur : le stagiaire sait utiliser les fonctionnalités de base du logiciel
- **Utilisateur confirmé** : le stagiaire sait utiliser les fonctionnalités complexes du logiciel pour mener à bien un projet
- Administrateur : le stagiaire sait encadrer un projet et utiliser les fonctions de gestion du logiciel
- *Expert* : le stagiaire a une connaissance parfaite et complète du logiciel. Il est apte à le faire évoluer et à réaliser des formations

A l'issue de la formation, le prestataire délivre au stagiaire une attestation individuelle de fin de formation mentionnant les objectifs, la nature et la durée de l'action et les résultats de l'évaluation des acquis de la formation (article L.6353-1 du code du travail).

# **Tarifs des stages**

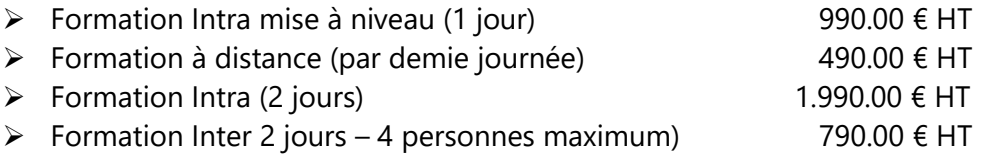

# **Contact administratif**

Madame Nathalie Tasserit Géo.RM 68, rue de Poitiers 86130 Jaunay Marigny 05.49.88.08.80 [info@georm.fr](mailto:info@georm.fr)

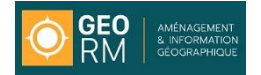

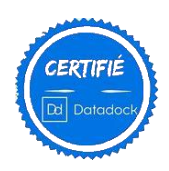

# **Formation Initiation MapInfo**

*Permettre au personnel d'utiliser le système MapInfo pour réaliser des visualisations, des recherches basiques et des cartes pertinentes.*

# **Code : A1**

# **Objectifs**

Permettre à un membre du personnel, quel que soit son métier, de prendre en main le système d'information géographique MapInfo pour une utilisation simple d'analyse et de cartographie adaptée à son métier.

Ce module doit être associé au module A2 pour constituer une formation complète au logiciel MapInfo. La formation devra lui permettre :

- ✓ De savoir ouvrir des cartes ou un document,
- $\checkmark$  De rechercher des informations,
- ✓ D'utiliser le gestionnaire de couches,
- ✓ De construire une carte,
- ✓ De réaliser des thématiques,
- $\checkmark$  De réaliser une mise en page,
- ✓ De réutiliser des travaux précédents,
- ✓ D'avoir des notions de base en géomatique (projections, habillages de cartes, et notions de représentation cartographiques)

# **Public visé :**

Tout collaborateur, ayant des notions d'informatique et de cartographie, souhaitant acquérir la maîtrise du logiciel MapInfo

#### **Niveau requis**

La connaissance de :

- L'utilisation courante d'un micro-ordinateur sous Windows,
- L'Explorateur,
- La manipulation des fichiers,
- L'utilisation de premier niveau d'un traitement de texte ou d'un tableur.

# **Durée de la formation**

2 jours, qui seront effectués, soit en salle de formation, soit sur site

# **Liste des formateurs :**

- Monsieur Sylvain PUJOL, Ingénieur géomaticien.
- Monsieur Laurent MAUMET, Ingénieur informaticien.

#### **Horaires des formations :**

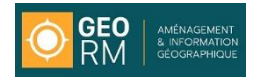

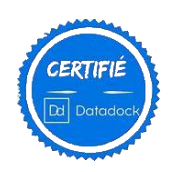

# **Formation Initiation MapInfo**

#### **1 ère Partie**

#### **MapInfo et les concepts généraux**

- Notions de base
	- ✓ Le concept des SIG,
	- ✓ Les tables, les couches, les documents.
- Description de l'environnement de MapInfo,
	- ✓ Le menu, les barres d'outils, les fenêtres.
- La fenêtre Carte
	- ✓ Les outils de manipulation de la carte,
	- ✓ Le contrôle des couches.
- La fenêtre Donnée
	- ✓ Enregistrements, en-têtes, justification.
- La notion de Sélection
- ✓ L'outil de sélection,
- ✓ L'interaction base et objet géographique,
- ✓ Les sélections géographiques,
- $\checkmark$  les Tables Temporaires => *QueryN.*
- Conclusion
	- ✓ Intérêt du SIG par rapport au dessin.

#### **2 ème Partie**

#### **L'analyse cartographique**

- Les règles de la cartographie
- Le déroulement d'une analyse thématique
- Les analyses de bases
	- ✓ Par symboles, classes, individuelles, continues,
	- ✓ La légende.
- L'analyse sur expression
- L'analyse avec jointure
	- ✓ Principe, Excel, .DB, Access.
- Les analyses multi-variables
	- $\checkmark$  Les secteurs, les barres,<br> $\checkmark$  les représentations
	- représentations multivariables par symboles.
- L'analyse par coloration continue
- Conclusion
	- ✓ Intérêt de l'aspect dynamique de l'analyse
	- ✓ Intérêt de l'analyse thématique

#### **3 ème Partie**

#### **La carte et son habillage**

- Les étiquettes
	- ✓ Automatiques, manuelles,
	- configuration,
	- $\checkmark$  Afficher une expression.
- La couche dessin
	- ✓ L'utilisation, les outils de dessin, la sauvegarde,
- La légende
	- ✓ Mise en forme, modification.
- La mise en page
- La mise en page dans un autre logiciel (PAO)
- Le document MapInfo (.WOR)

#### **4 ème Partie**

**La création de l'information géographique**

**(Optionnelle ou partielle en fonction des besoins et de l'avancement).**

- Les tables vectorielles
	- ✓ Création d'une table avec la couche dessin,
	- ✓ Modification de la structure de la table,
	- ✓ Création d'une table,
- Les objets
	- ✓ Les objets ponctuels, linéaires, surfaciques,
	- ✓ L'accrochage aux nœuds,
	- ✓ Le menu Objet.
- La création automatique de tables ✓ Géocodage, créer points, fusion,
- Les tables raster
	- ✓ Les formats raster et les calages,
	- ✓ Les différents types de raster.
	- ✓ Les affichages et les options possibles

#### **La reprise des points noirs**

#### **Questions / Réponses**

*GEO.RM* - 68, rue de Poitiers 86130 JAUNAY MARIGNY 24, rue Gaston Baissette 34160 CASTRIES Tél. : 05 49 88 08 80 Fax : 05 49 88 89 55 - email : info@georm.fr SAS au capital de 22 867 € - SIRET 380 780 544 00025 - NAF : 722 C

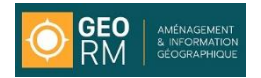

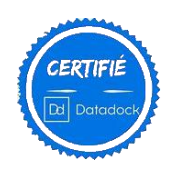

# **Formation Perfectionnement MapInfo**

*Permettre aux utilisateurs de MapInfo d'acquérir une pratique approfondie du système et de passer de la représentation à la gestion.*

# **Code : A2**

# **Objectifs**

Permettre à l'utilisateur de MapInfo d'avoir une connaissance et une utilisation approfondies du système, aussi bien dans l'analyse des données que dans leur représentation.

Le programme aborde les connaissances nécessaires à la création et la gestion avancée de l'information géographique (mise à jour automatisée, géocodage, …). L'accent est particulièrement mis sur l'utilisation des requêtes et des fonctions SQL ainsi que sur les liens entre les bases de données.

La formation devra lui permettre :

- ✓ De vérifier les acquis de la formation de base,
- ✓ D'utiliser les requêtes SQL,
- ✓ De mettre à jour les données entre tables,
- ✓ De créer des liens avec d'autres bases de données,
- ✓ De créer des cartes complexes,
- ✓ D'exporter des cartes vers d'autres logiciels,
- $\checkmark$  De digitaliser les informations.

Ce module s'inscrit dans la continuité directe de la formation de base au système MapInfo.

#### **Public visé :**

Tout collaborateur, ayant des notions en informatique et en cartographie, souhaitant accéder à une connaissance approfondie du logiciel MapInfo.

# **Niveau requis**

Avoir suivi le module A1 de formation de base au système MapInfo ou posséder un niveau équivalent.

#### **Durée de la formation**

2 jours, qui seront effectués, soit en salle de formation, soit sur site. Ce module interviendra au minimum 1 mois après le module de formation de base A1. Ce délai permet au stagiaire de manipuler le système et de se poser les questions les plus pertinentes.

# **Liste des formateurs :**

- Monsieur Sylvain PUJOL, Ingénieur géomaticien.
- Monsieur Laurent MAUMET, Ingénieur informaticien

**Horaires des formations :**

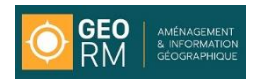

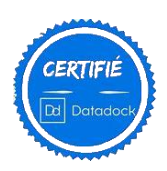

# **Formation Perfectionnement MapInfo**

# **1 ère Partie**

# **L'extraction de l'information**

- Le SQL
	- \* Notions de bases, terminologie
	- \* Sélection simple, avec agrégation multi-tables
	- \* Jointure classique et géographique
	- \* Notion de modèle de requête
- La mise à jour de colonnes
	- \* Mise à jour avec une expression calculée, géographique, avec jointure

#### **2 ème Partie**

# **Le SIG et l'amélioration de la productivité**

- Le gestionnaire d'outils
- Modifier le menu de MapInfo
- Exporter votre carte dans un autre logiciel
	- \* Les différents formats
	- \* Par OLE Automation
- Les problèmes de connexion des tables à digitaliser (si applicable)
- Les notions de Mapbasic et l'utilisation du document MapInfo (.wor)
- Automatisation de tâches et de la mise à jour de données.

# **La réalisation d'un cahier des charges**

**La reprise des points noirs**

**Questions / réponses**

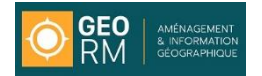

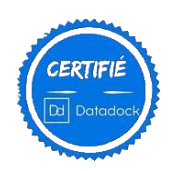

# **Mise à Niveau Mapinfo**

*Permettre aux utilisateurs de MapInfo d'utiliser complètement les avantages des nouvelles versions*

# **Code : B1**

# **Objectifs**

Permettre à un utilisateur de MapInfo d'utiliser toutes les améliorations de la version 10..x (et plus ancienne si besoin). Le contenu est réalisé en fonction des acquis et des objectifs.

Passer en revue les différents problèmes d'utilisation des précédentes versions sur les utilisations en cours. Si le temps le permet, les stagiaires peuvent soumettre leurs problèmes récurrents pour que des solutions puissent y être apportées ou suggérées.

La formation lui permettra d'utiliser (entre autre) :

- $\checkmark$  La nouvelle version en 64 bits
- ✓ La nouvelle mise en page
- ✓ Le contrôle de couches,
- ✓ Les nouvelles capacités graphiques (étiquettes curvilignes),
- ✓ L'outil PDF printer de MapInfo,
- ✓ Les thématiques basées sur le temps,
- ✓ Le Web Mapping Service et le Web Feature Service,
- ✓ Les nouveautés dans les interfaces homme machine,
- ✓ MapInfo et Google Earth ou Bing,

#### **Public visé :**

Tous les utilisateurs du logiciel MapInfo qui passent d'une version en 32 bits à la version en 64 bits et qui souhaitent apprendre les nouvelles fonctionnalités de la version16.

#### **Niveau requis**

Avoir suivi les modules A1 de formation de base au système MapInfo et A2 de perfectionnement ou avoir un niveau équivalent.

#### **Durée de la formation**

1 jour, qui sera effectué, soit en salle de formation, soit sur site.

#### **Liste des formateurs :**

- Monsieur Sylvain PUJOL, Ingénieur géomaticien.
- Monsieur Laurent MAUMET, Ingénieur informaticien.

#### **Horaires des formations :**

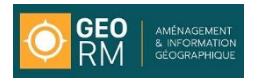

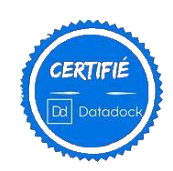

# **Mise à niveau MapInfo**

(Contenu à adapter aux profils)

#### **La nouvelle version en 64 bits**

- Evolution ou révolution,
- Fonctionnement et avantages

#### **La nouvelle mise en page**

- Evolutions,
- Exemples

# **Le nouveau contrôle des couches**

- Intérêt et utilisation.
	- \* Les prévisualisations des modifications de style,
	- \* Les modifications simultanées de style,
	- \* Les groupes de couches

# **Le nouveau format de document (XML)**

- Intérêt et utilisation.
- Les nouvelles capacités graphiques
- Intérêt et utilisation.

#### **Les accès aux données (PostGIS)**

- Evolutions,
- Exemples

# **Les importations et exportations**

- Evolutions,
- Nouvelles possibilités.

#### **Les nouveautés de mise en page**

• Evolutions, (échelle Le PDF Printer de MapInfo Les déplacements et rotations d'objets Le géo-référencement des cartes vectorielles et rasters

# **La réalisation d'un nouveau type de ligne**

# **Les nouvelles fonctions « topologiques »**

- La création de zones,
- La correction des saisies,
- Les nouvelles facilités de saisie.

# **MapInfo et Google Earth**

#### **MapInfo et Bing de Microsoft**

# **La réalisation de cartes en HTML**

#### **Les nouveaux outils**

• (selon besoins et métiers)

#### **Le Web Map Service, Web Feature Service**

- Les nouvelles évolutions, et les intérêts,
- Le fonctionnement.
- Les exemples

# **Le porte document (package.mbx)**

- L'intérêt,
- Le fonctionnement,
- Les exemples

**La reprise des points noirs Vos projets Questions / réponses**

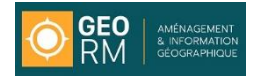

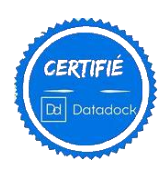

# **Formation CARTOLANDER**

*Permettre au personnel d'utiliser la suite Interfaceur-Cartolander pour réaliser des projets de saisie de terrain (Interfaceur) et exécuter ces saisies de terrain (Cartolander)*

# **Code : O1 Objectifs**

La formation devra lui permettre :

- De créer une description de couche dans un projet,
- ✓ D'incorporer des données existantes dans un projet,
- ✓ D'optimiser la saisie des données afin de garantir la cohérence et la rapidité des saisies,
- ✓ De savoir choisir et optimiser les couches de fond,
- ✓ De créer et modifier des éléments sur une couche,
- ✓ De savoir réutiliser le travail déjà fait,
- ✓ De réintégrer les données acquises sur le terrain dans le SIG de l'entreprise,

# **Public visé :**

Tout collaborateur, ayant des notions d'informatique et de cartographie, souhaitant acquérir la maîtrise de la suite logicielle Interfaceur-Cartolander.

# **Niveau requis**

La connaissance de :

- ✓ L'utilisation courante d'un micro-ordinateur sous Windows,
- ✓ L'Explorateur
- $\checkmark$  La manipulation des fichiers,

#### **Durée de la formation**

2 jours.

#### **Liste des formateurs :**

Monsieur Pierre-Yves GENET, Ingénieur informaticien

# **Horaires des formations :**

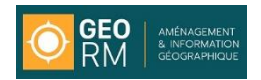

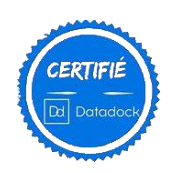

# **Formation CartoLander**

#### **Les généralités**

- Détail et contrôle de l'ensemble Cartolander
- Présentation du Tablette PC
- Principes de fonctionnement

# **L'ouverture de la carte**

- Le Projet,
- L'identification utilisateur
- La Carte de votre projet
- La donnée vecteur
- La donnée raster
- Les données attributaires

#### **La barre d'outils et les menus**

- Déplacement dans la carte
- Zoom
- Informations
- Gestionnaire de couches
- Configuration,
- Les recherches
- Les mesures

#### **Le GPS**

- Les principes
- Les fonctions
- La configuration
- Le suivi de ses déplacements

# **La saisie de points (Constats)**

- Les paramétrages possibles
- Ouverture et création
- La saisie des points
- Les modifications
- Le formulaire de saisie
- Les listes déroulantes

# **Ergonomie de Cartolander**

• Modification de l'environnement Cartolander,

# **Questions / réponses**

.

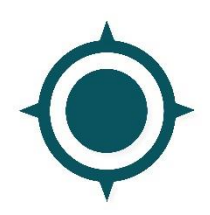

*GEO.RM* - 68, rue de Poitiers 86130 JAUNAY MARIGNY 24, rue Gaston Baissette 34160 CASTRIES Tél. : 05 49 88 08 80 Fax : 05 49 88 89 55 - email : info@georm.fr SAS au capital de 22 867 € - SIRET 380 780 544 00025 - NAF : 722 C